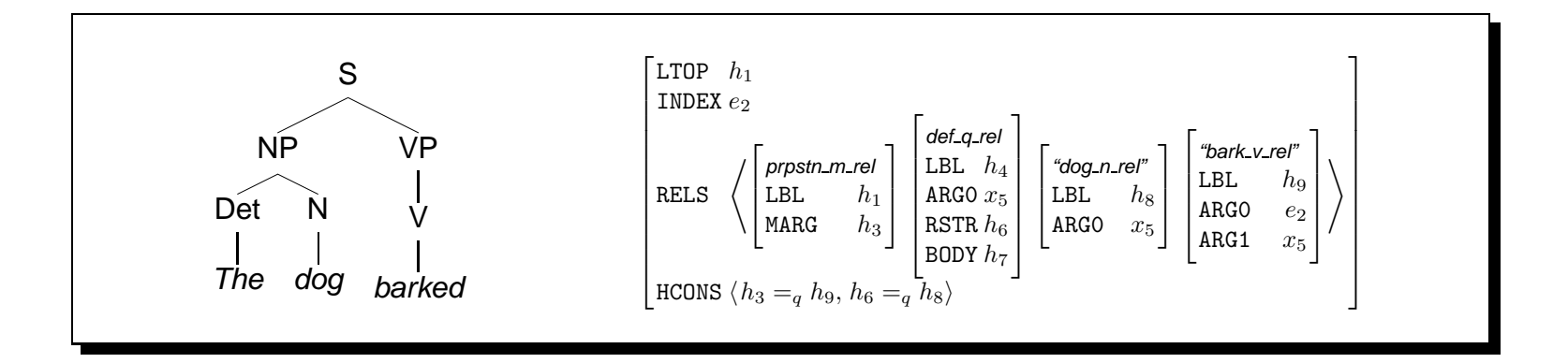

# Computational Linguistics (INF2820 — More Lisp)

(defun ? (n) (if (equal <sup>n</sup> 0) 1 (\* <sup>n</sup> (! (- <sup>n</sup> 1)))))

**Stephan Oepen**

Universitetet i Oslo & CSLI Stanford

oe@ifi.uio.no

## **Defining New Functions**

• defun() associates a function definition ('body') with a symbol: (defun *name* (*parameter<sub>1</sub> ... parameter<sub>n</sub>) body)* 

```
? (defun ! (n)
     (if (equal n 0)
        1
       (* n (! (- n 1)))))\rightarrow!
? (! 0) \to 1? (1\;\;5) \rightarrow 120
```
- when <sup>a</sup> function is called, actual arguments (e.g. ' 0' and ' <sup>5</sup>') are bound to the function parameter(s) (i.e. ' <sup>n</sup>') for the scope of the function body;
- functions evaluate to the value of the *last* sexp in the function *body*.

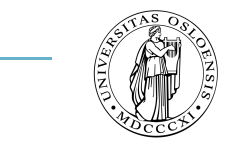

 $-$  INF $2820 - 27$ -JAN-09 (oe@ifi.uio.no)

#### **Recursion as a Control Structure**

• A function is said to be recursive when its body contains a call to itself: (defun mlength (list) (if (null list)  $\Omega$ (+ <sup>1</sup> (mlength (rest list))))) • ? (mlength '(a b))) 0: (MLENGTH (A B)) 1: (MLENGTH (B)) 2: (MLENGTH NIL) 2: returned 0 1: returned 1 0: returned 2  $\rightarrow 2$ 

• body contains (at least) one recursive and one non-recursive branch.

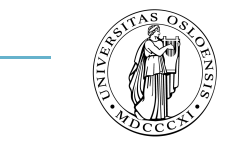

#### **Local Variables**

- Sometimes intermediate results need to be accessed more than once;
- let() and let\*() create temporary value bindings for symbols, e.g;

```
? (defparameter *foo* 42) \rightarrow *F00*? (let ((bar (+ *foo* 1))) (* bar 2)) \rightarrow 86
? bar \rightarrow error
                        ✬
```

```
\overline{\phantom{a}}\overline{a}\int(let ((variable_1 sexp<sub>1</sub>)
                   .
                   .
                   .
                   (variable<sub>n</sub> sexp<sub>n</sub>))
         sexp ... sexp)
```
- bindings valid only in the body of let() (other bindings are shadowed);
- let\*() binds sequentially, i.e. variable<sub>i</sub> will be accesible for variable<sub>i+1</sub>.

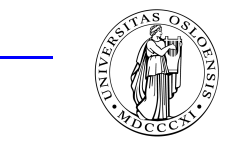

#### **Iteration — Another Control Structure**

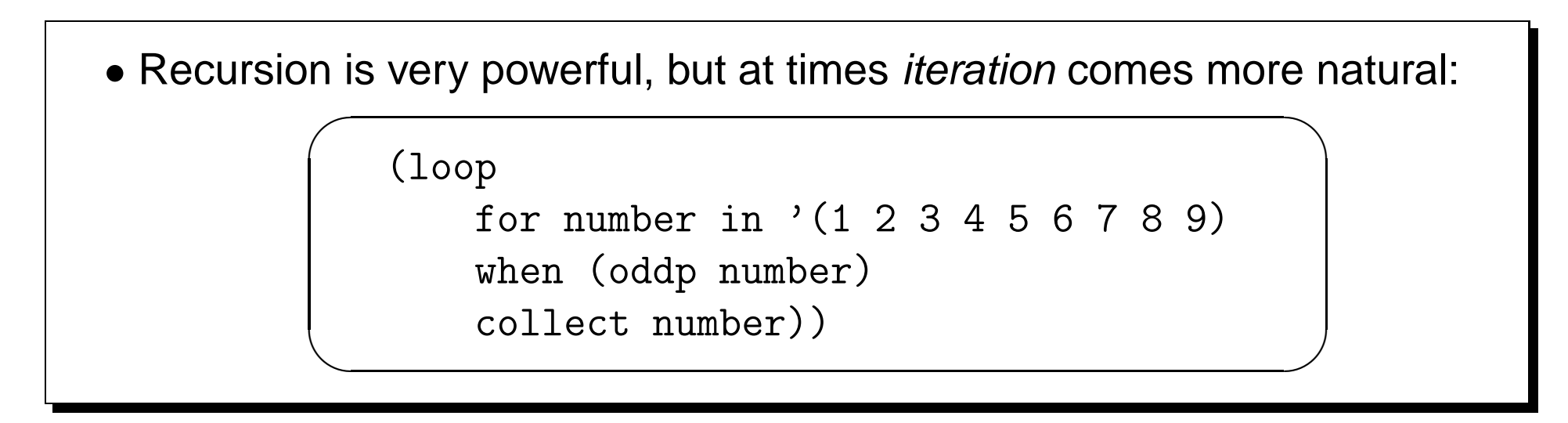

#### **Some** loop() **Directives**

- $\bullet$  for symbol  $\{ \text{ in} \, | \, \text{on} \, \}$  list iterate symbol through list elements or tails;
- for symbol from start  $\lceil \text{to end} \rceil$  by step count symbol in range;
- [ { when | unless } test ] { collect | appen<sup>d</sup> } sexp accumulate sexp;
- $\bullet$  [while  $test$ ] do s ${\sf exp}^+$  execute expression(s) s ${\sf exp}^+$  in each iteration.

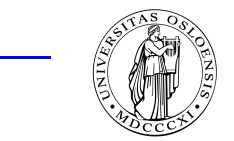

### **A Few More Examples**

- loop() is extremely general; a single iteration construct fits all needs: ? (loop for foo in '(1 <sup>2</sup> 3) collect foo)  $\rightarrow$  (1 2 3) ? (loop for foo on '(1 <sup>2</sup> 3) collect foo)  $\rightarrow$  ((1 2 3) (2 3) (3)) ? (loop for foo on '(1 <sup>2</sup> 3) appen<sup>d</sup> foo)  $\rightarrow$  (1 2 3 2 3 3) ? (loop for <sup>i</sup> from <sup>1</sup> to <sup>3</sup> by <sup>1</sup> collect i)  $\rightarrow$  (1 2 3)
	- loop() returns the final value of the accumulator (collect or append);
	- return() terminates the iteration immediately and returns a value:

```
? (loop for foo in '(1 2 3) when (evenp foo) do (return foo))
\rightarrow 2
```
 $INF2820 - 27 - JAN - 09$  (oe@ifi.uio.no) -

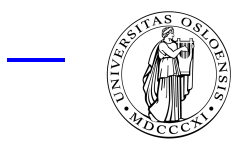

#### **Input and Output — Side Effects**

- Input and output, to files or the terminal, is mediated through streams;
- the symbol <sup>t</sup> can be used to refer to the default stream, the terminal:

```
? (format t "line: ~a; token 'a'.~%" 42 "foo")
\rightsquigarrow line: 42; token 'foo'.
\rightarrow nil
```
- (read stream nil) reads one well-formed s-expression from stream;
- (read-line stream nil) reads one line of text, returning it as a string;
- the second argument to reader functions asks to return nil on end-of-file. ✬ ✩

```
\overline{a}\left(\begin{array}{c} 0 \\ 0 \end{array}\right)(with-open-file (stream "sample.txt" :direction :input)
    (loop
          for line = (read-line stream nil)
          while (not (null line)) do (format t "~a~%" line)))
```
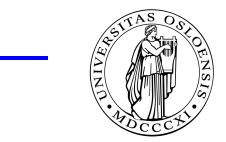

#### **Fine Points of Strings and Regular Expressions**

- Need to *escape* double quote (") in strings, e.g. "foo \"bar\" baz";
- likewise for RE operators, to force literal match, e.g.  $\wedge$  ( $[a-z]\wedge$ )+\./;
- backslash is escape character for Lisp strings  $\rightarrow$  "\\([a-z]\\)+\\.";
- REs in Lisp represented as strings, thus need two levels of escaping.
- The Portable Perl-Compatible Regular Expressions package for Lisp;
	- ? (ppcre:all-matches-as-strings  $"(\setminus\setminus+|-)?$  [0-9,] +  $(\setminus\setminus.$  [0-9] +) ?" "in 1994, the loss was at  $$4,711,4242$ , or  $-4.2$ % per share"  $\rightarrow$  ("1994," "4,711,4242," "-4.2")
- many more functions in PPCRE library; see the on-line documentation.

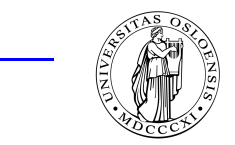

 $\sim$  INF $2820$  —  $27$ -JAN-09 (oe@ifi.uio.no)